## **Effectifs**

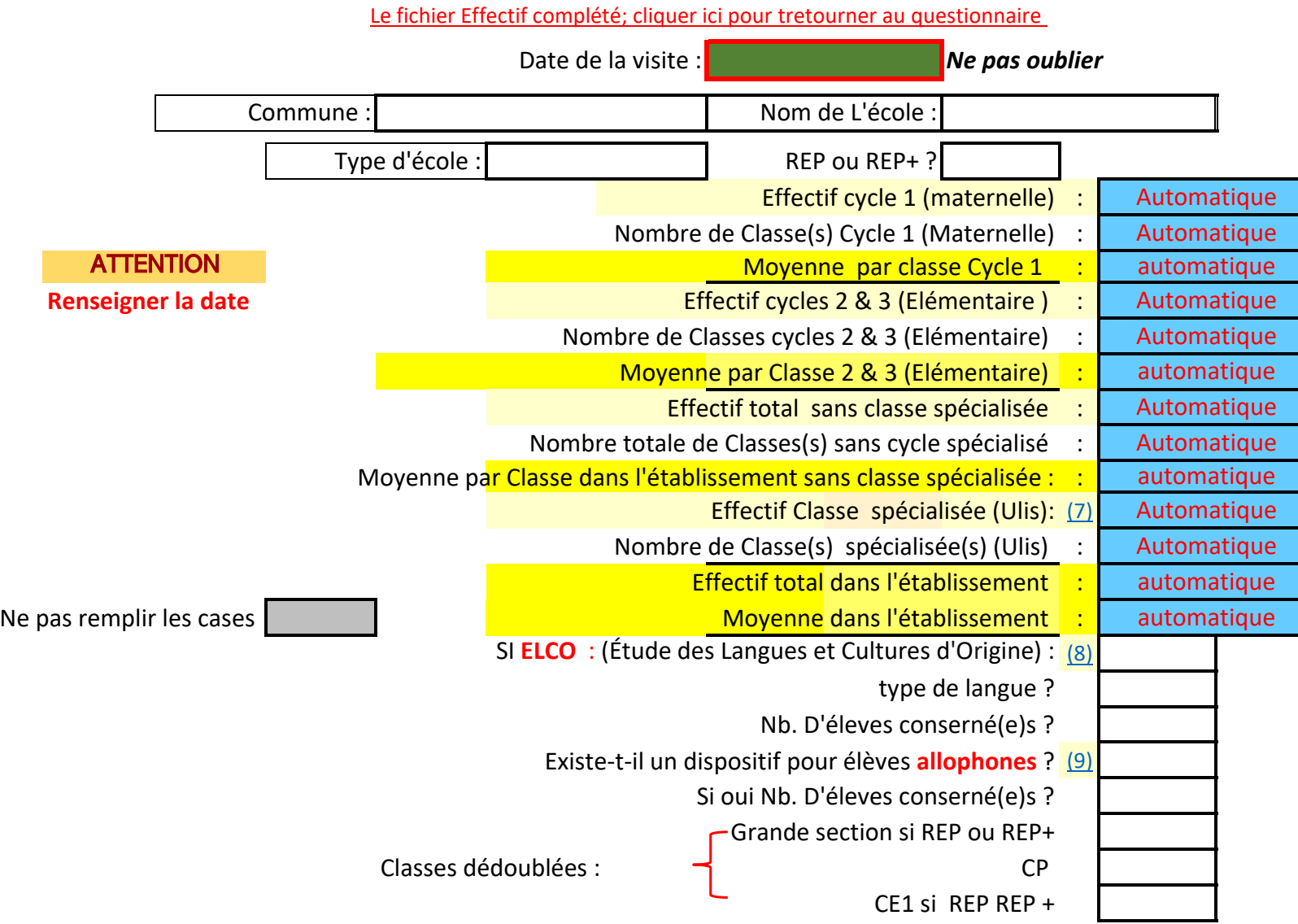

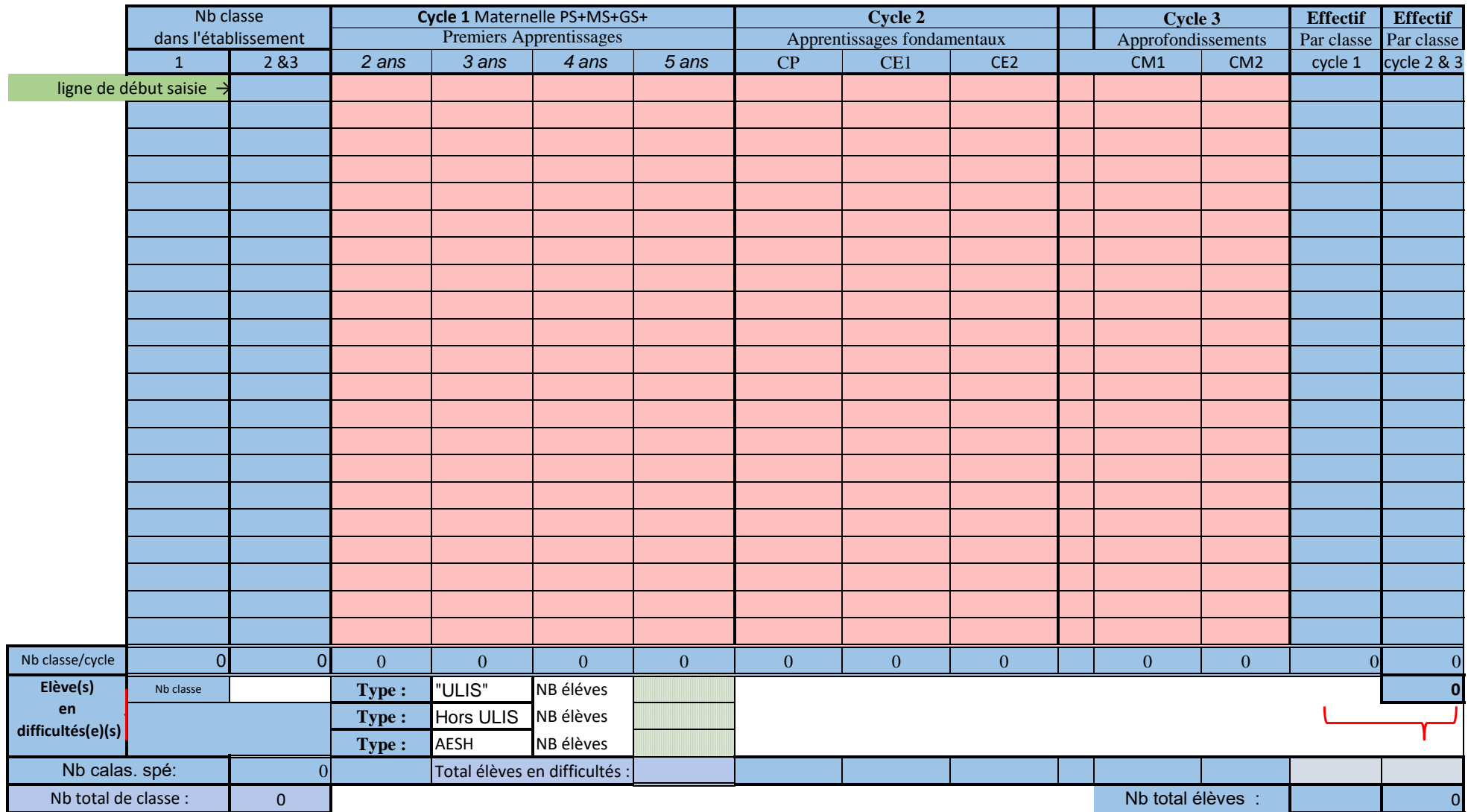